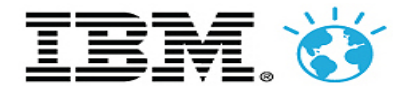

# **Revisiting Loop Fusion and its place in the loop transformation framework**

*October 18, 2018*

*Kit Barton, IBM Canada Johannes Doerfert, Argonne National Labs Hal Finkel, Argonne National Labs Michael Kruse, Argonne National Labs*

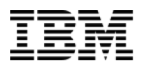

## Agenda

• Motivation and Goals

Loop representation in LLVM

• Algorithm for loop fusion

• Current Results

**Next Steps** 

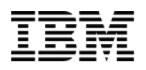

## Loop Fusion

Combine two (or more) loops into a single loop

```
for (int i=0; i < N; ++i) {
 A[i] = i;}
for (int j=0; j < N; ++j) {
 B[j] = j;}
```

```
for (int i=0, j=0; i < N && j < N; ++i,++j) {
 A[i] = i;B[j] = j;}
```
Motivation

– Data reuse, parallelism, minimizing bandwidth, …

– Increase scope for loop optimizations

Our Goals

- 1. Way to learn how to implement a loop optimization in LLVM
- 2. Starting point for establishing a loop optimization pipeline in LLVM

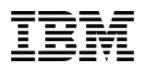

## XL Loop Optimization Pipeline

IBM's XL Compiler has a very mature loop optimization pipeline

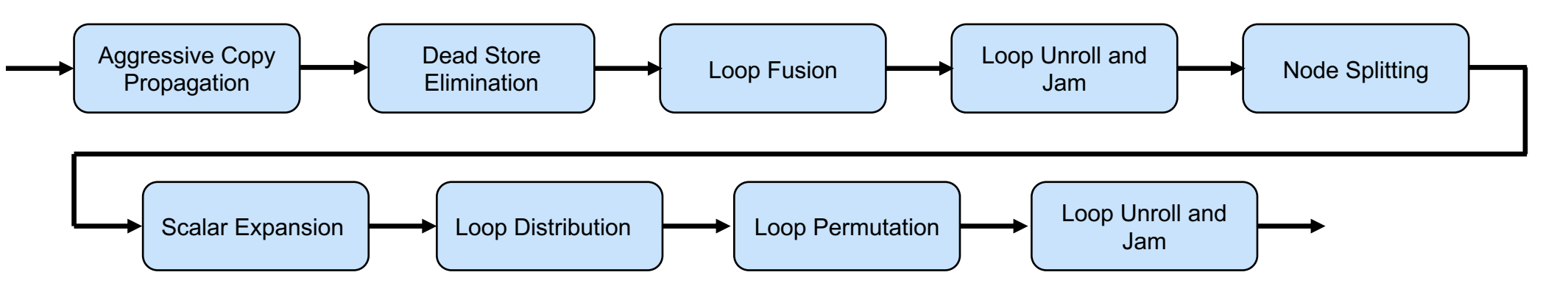

The pipeline begins with **maximal fusion** – greedily fuse loops to create large loop nests Run a series of loop optimizations on the loop nests created by fusion

**Selectively distribute** loops based on a set of heuristics, including:

- data reuse
- independent loops
- perfect loop nests
- register pressure
- …

Christopher Barton. *Code transformations to augment the scope of loop fusion in a production compiler*. Master's thesis, University of Alberta, January 2003.

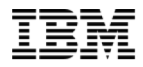

## Loop Representation in LLVM

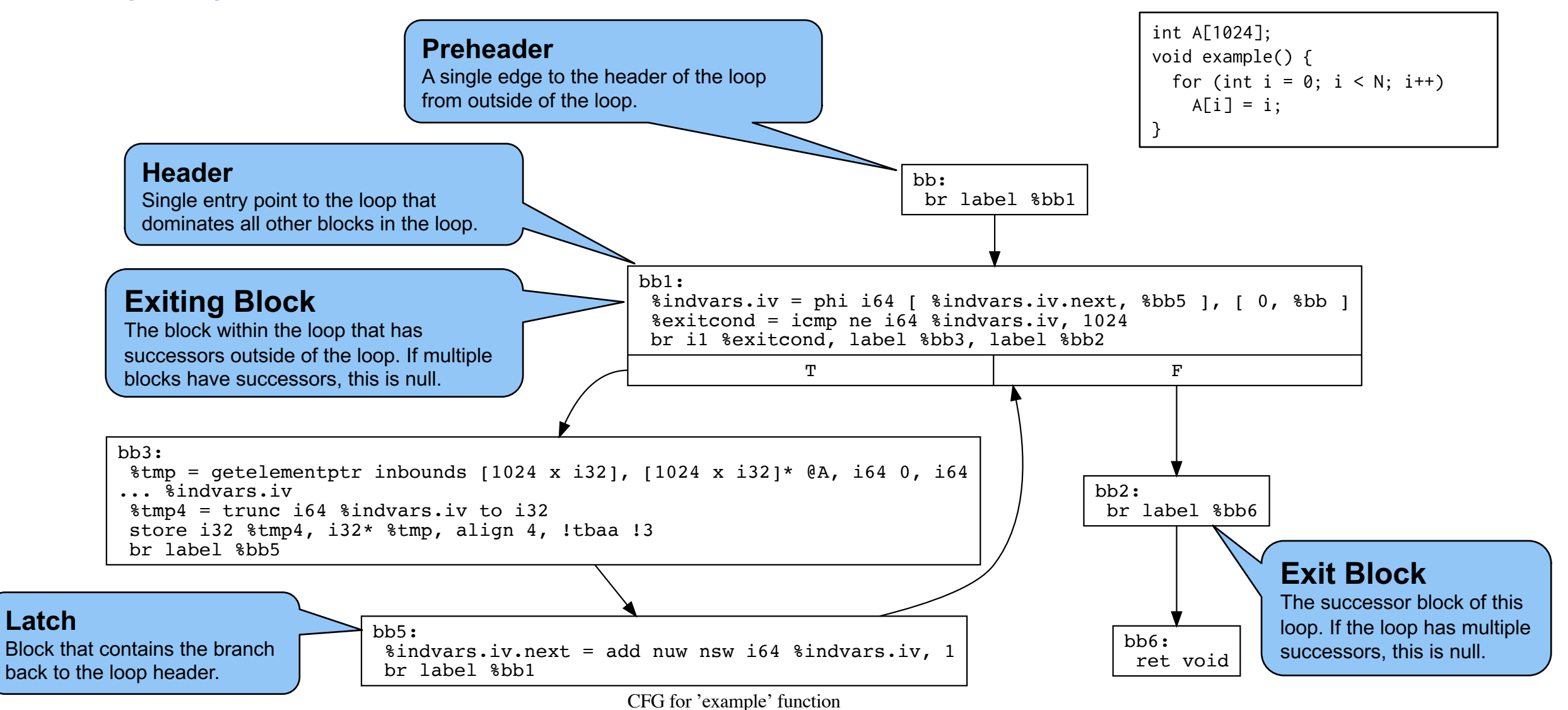

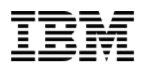

## Requirements for loop fusion

In order for two loops,  $L_i$  and  $L_k$  to be fused, they must satisfy the following conditions:

*1.*  $L_i$  and  $L_k$  must be adjacent

*There cannot be any statements that execute between the end of Lj and the beginning of Lk*

- *2. Lj and Lk must iterate the same number of times*
- *3. Lj and Lk must be control flow equivalent When L<sub>i</sub> executes L<sub>k</sub> also executes or when L<sub>k</sub> executes L<sub>i</sub> also executes*
- *4. There cannot be any negative distance dependencies between Lj and Lk A negative distance dependence occurs between Lj and Lk, Lj before Lk, when at iteration m Lk uses a value that is computed by Lj at a future iteration m+n (where n > 0).*

## Loop Fusion Algorithm

#### fuseLoops(Function F)

- –for each nest level NL, outermost to innermost
	- Collect loops that are candidates for loop fusion at NL
	- Sort candidates into control-flow equivalent sets

for each CFE set

- for each pair of loops,  $L_i$  and  $L_k$ 
	- if  $L_i$  and  $L_k$  do not have identical trip counts **continue**
	- if  $L_i$  and  $L_k$  cannot be made adjacent then **continue**
	- if  $L_i$  and  $L_k$  have invalid dependencies then **continue**
	- if fusing  $L_i$  and  $L_k$  is not beneficial then

### **continue**

Move intervening code to make  $L_i$  and  $L_k$  adjacent fuse  $L_i$  and  $L_k$ 

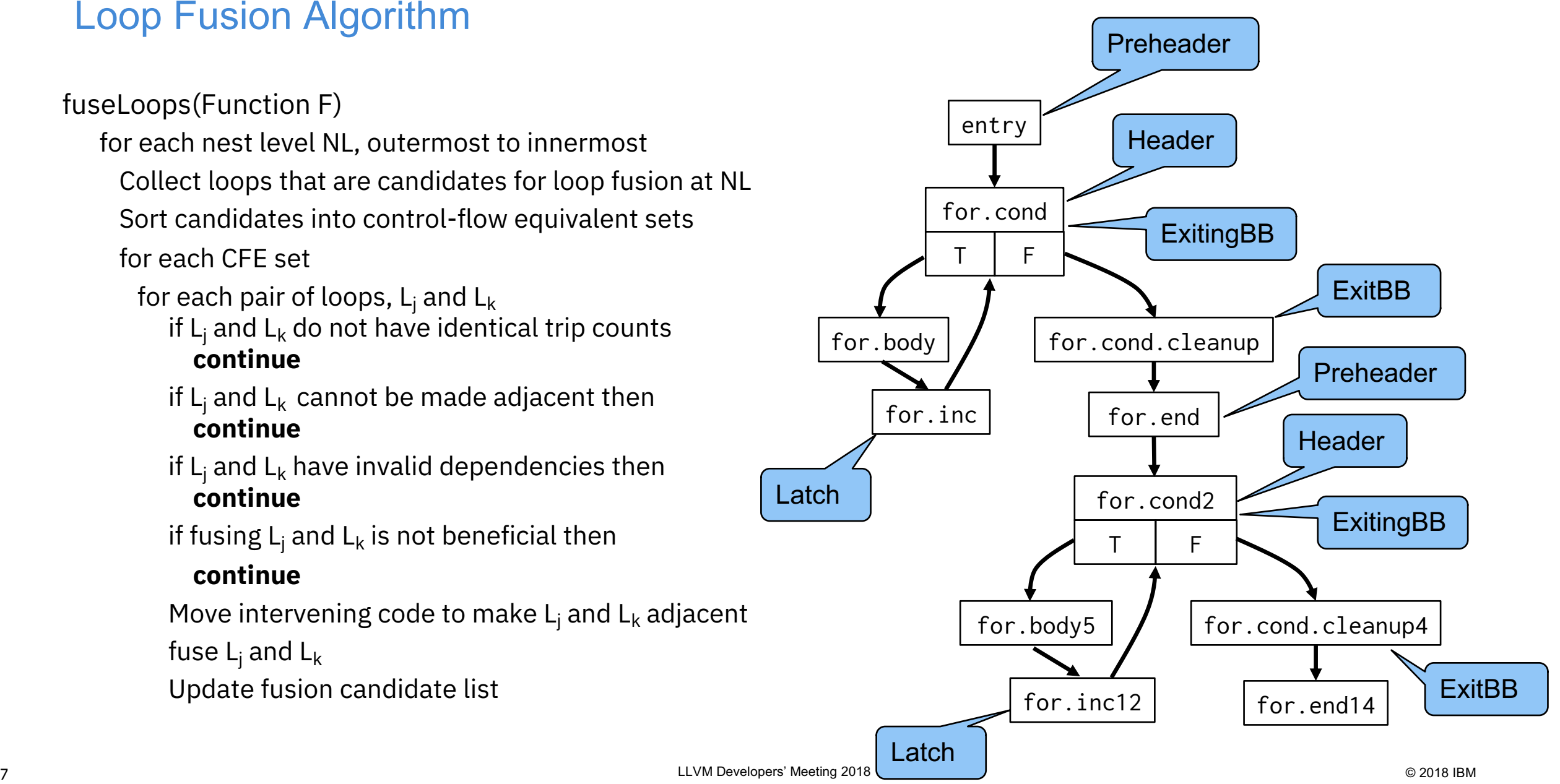

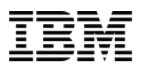

## Loop Fusion – collect candidates

fuseLoops(Function F)

–for each nest level NL, outermost to innermost

### Collect loops that are candidates for loop fusion at NL

Sort candidates into control-flow equivalent sets for each CFE set

for each pair of loops,  $L_i$  and  $L_k$ 

- if  $L_i$  and  $L_k$  do not have identical trip counts **continue**
- if  $L_i$  and  $L_k$  cannot be made adjacent then **continue**
- if  $L_i$  and  $L_k$  have invalid dependencies then **continue**
- if fusing  $L_i$  and  $L_k$  is not beneficial then **continue**
- Move intervening code to make  $L_i$  and  $L_k$  adjacent
- fuse  $L_i$  and  $L_k$
- Update fusion candidate list

Loops are not candidates for fusion if:

They might throw an exception

– They contain volatile memory accesses

They are not in simplified form

– Any of the necessary information is not available (preheader, header, latch, exiting blocks, exit block)

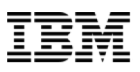

## Loop Fusion – sort based on control-flow equivalence

#### fuseLoops(Function F)

–for each nest level NL, outermost to innermost

Collect loops that are candidates for loop fusion at NL

#### Sort candidates into control-flow equivalent sets

for each CFE set

- for each pair of loops,  $L_i$  and  $L_k$ 
	- if  $L_i$  and  $L_k$  do not have identical trip counts **continue**
	- if  $L_i$  and  $L_k$  cannot be made adjacent then **continue**
	- if  $L_i$  and  $L_k$  have invalid dependencies then **continue**
	- if fusing  $L_i$  and  $L_k$  is not beneficial then **continue**
	- Move intervening code to make  $L_i$  and  $L_k$  adjacent

fuse  $L_i$  and  $L_k$ 

Update fusion candidate list

Dominator and post-dominator trees are used to determine control-flow equivalence:

if  $L_i$  dominates  $L_k$  and  $L_k$  post-dominates  $L_i$  then  $L_i$  and  $L_k$  are controlflow equivalent

Build sets of candidates that are all control flow equivalent by comparing a new loop to the first loop in a set.

Once all loops have been placed into sets, sets with a single loop are discarded.

Remaining set(s) are sorted in dominance order: if  $L_i$  is located in the set before  $L_k$ , then  $L_i$  dominates  $L_k$ 

## Loop Fusion – check trip counts

#### fuseLoops(Function F)

–for each nest level NL, outermost to innermost Collect loops that are candidates for loop fusion at NL

Sort candidates into control-flow equivalent sets

for each CFE set

for each pair of loops,  $L_i$  and  $L_k$ 

#### if  $L_i$  and  $L_k$  do not have identical trip counts **continue**

- if  $L_i$  and  $L_k$  cannot be made adjacent then **continue**
- if  $L_i$  and  $L_k$  have invalid dependencies then **continue**
- if fusing  $L_i$  and  $L_k$  is not beneficial then **continue**
- Move intervening code to make  $L_i$  and  $L_k$  adjacent
- fuse  $L_i$  and  $L_k$
- Update fusion candidate list

#### Scalar Evolution (SCEV) is used to determine trip counts

If it cannot compute trip counts, or determine that the trip counts are identical, loops are not fused

#### We currently do not try to make trip counts the same via peeling

This needs to be added in the future to enable more loop optimizations

– Interaction with other loop optimizations will be critical here

## Loop Fusion – check adjacent

#### fuseLoops(Function F)

–for each nest level NL, outermost to innermost

Collect loops that are candidates for loop fusion at NL

Sort candidates into control-flow equivalent sets

for each CFE set

for each pair of loops,  $L_i$  and  $L_k$ 

if  $L_i$  and  $L_k$  do not have identical trip counts **continue**

#### if  $L_i$  and  $L_k$  cannot be made adjacent then **continue**

if  $L_i$  and  $L_k$  have invalid dependencies then **continue**

if fusing  $L_i$  and  $L_k$  is not beneficial then **continue**

Move intervening code to make  $L_i$  and  $L_k$  adjacent

fuse  $L_i$  and  $L_k$ 

Update fusion candidate list

Analyze all instructions between the exit of  $L_i$  and the preheader of  $L_k$  and determine if they can be move prior to  $L_i$  or past  $L_k$ 

Build a map of all instructions and the location where they can move (prior, past, both, none)

If any instructions cannot be moved, the two loops cannot be made adjacent and thus cannot be fused

## Loop Fusion – check dependencies

#### fuseLoops(Function F)

–for each nest level NL, outermost to innermost Collect loops that are candidates for loop fusion at NL Sort candidates into control-flow equivalent sets

for each CFE set

for each pair of loops,  $L_j$  and  $L_k$ 

- if  $L_i$  and  $L_k$  do not have identical trip counts **continue**
- if  $L_i$  and  $L_k$  cannot be made adjacent then **continue**

#### if  $L_i$  and  $L_k$  have invalid dependencies then **continue**

if fusing  $L_i$  and  $L_k$  is not beneficial then **continue**

Move intervening code to make  $L_i$  and  $L_k$  adjacent

fuse  $L_i$  and  $L_k$ 

Update fusion candidate list

#### Three different algorithms are used to test dependencies for fusion:

## 1. Alias Analysis

Test if two memory locations alias each other

#### Dependence Info

Uses the depends interface from Dependence Info

#### **SCEV**

Use SCEV to determine if there could be negative dependencies between the two loops

If **any** can prove valid dependencies, then fusion is legal

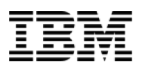

## Loop Fusion – profitability analysis

#### fuseLoops(Function F)

–for each nest level NL, outermost to innermost

Collect loops that are candidates for loop fusion at NL

Sort candidates into control-flow equivalent sets

for each CFE set

for each pair of loops,  $L_j$  and  $L_k$ 

- if  $L_i$  and  $L_k$  do not have identical trip counts **continue**
- if  $L_i$  and  $L_k$  cannot be made adjacent then **continue**
- if  $L_i$  and  $L_k$  have invalid dependencies then **continue**

## if fusing  $L_i$  and  $L_k$  is not beneficial then **continue**

Move intervening code to make  $L_i$  and  $L_k$  adjacent fuse  $L_i$  and  $L_k$ Update fusion candidate list

Profitability Analysis

Hook that will allow different heuristics to be used to determine whether loops should be fused

Currently this always returns true, to allow maximal fusion

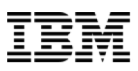

## Loop Fusion – move code to make adjacent

fuseLoops(Function F)

–for each nest level NL, outermost to innermost

Collect loops that are candidates for loop fusion at NL

Sort candidates into control-flow equivalent sets

for each CFE set

for each pair of loops,  $L_i$  and  $L_k$ 

- if  $L_i$  and  $L_k$  do not have identical trip counts **continue**
- if  $L_i$  and  $L_k$  cannot be made adjacent then **continue**
- if  $L_i$  and  $L_k$  have invalid dependencies then **continue**
- if fusing  $L_i$  and  $L_k$  is not beneficial then **continue**

### Move intervening code to make  $L_i$  and  $L_k$  adjacent

fuse  $L_i$  and  $L_k$ 

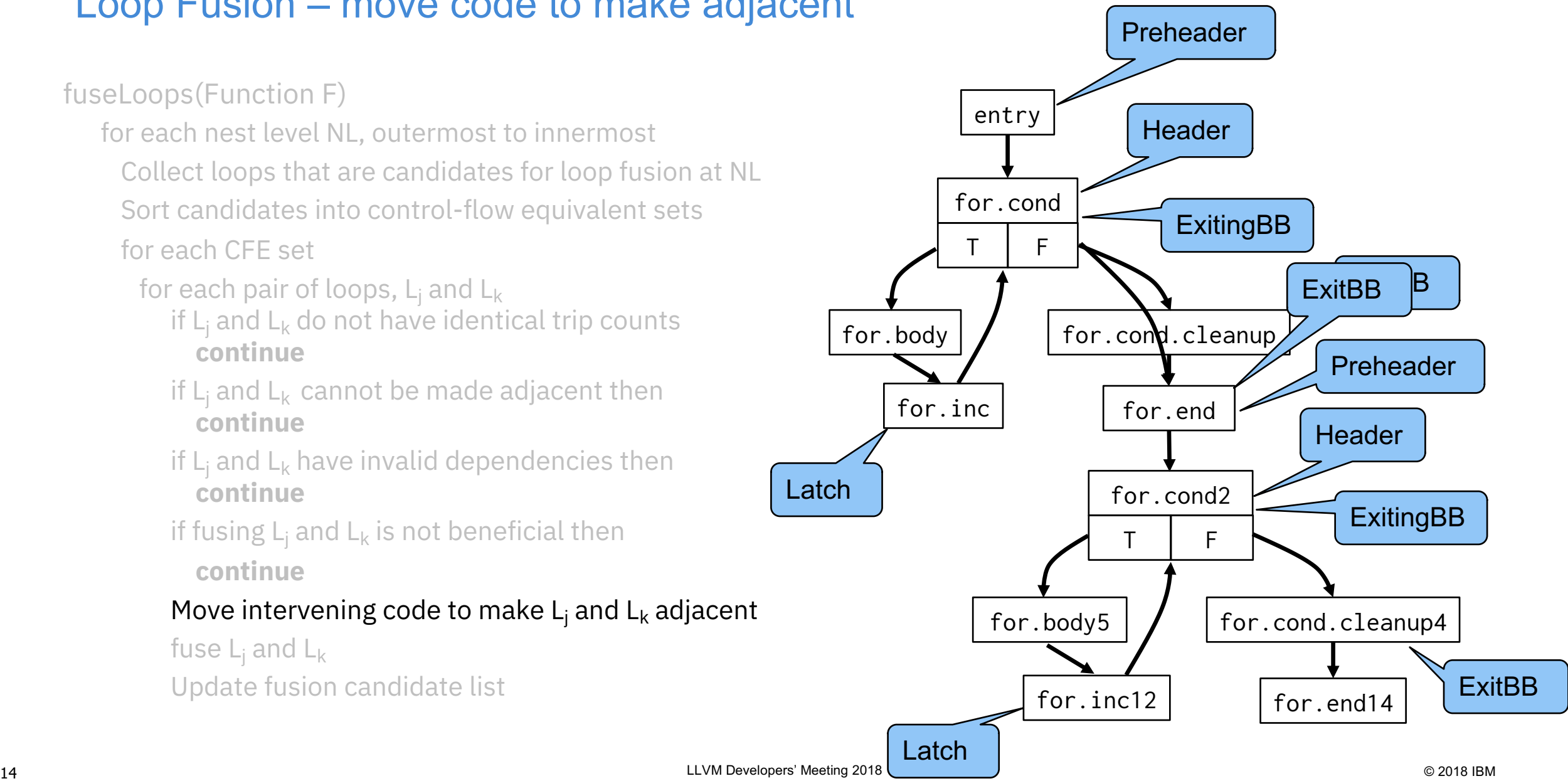

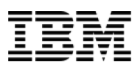

## Loop Fusion – fuse loops

fuseLoops(Function F)

–for each nest level NL, outermost to innermost

Collect loops that are candidates for loop fusion at NL

Sort candidates into control-flow equivalent sets for each CFE set

for each pair of loops,  $L_i$  and  $L_k$ 

- if  $L_i$  and  $L_k$  do not have identical trip counts **continue**
- if  $L_i$  and  $L_k$  cannot be made adjacent then **continue**
- if  $L_i$  and  $L_k$  have invalid dependencies then **continue**
- if fusing  $L_i$  and  $L_k$  is not beneficial then **continue**

Move intervening code to make  $L_i$  and  $L_k$  adjacent

## fuse  $L_i$  and  $L_k$

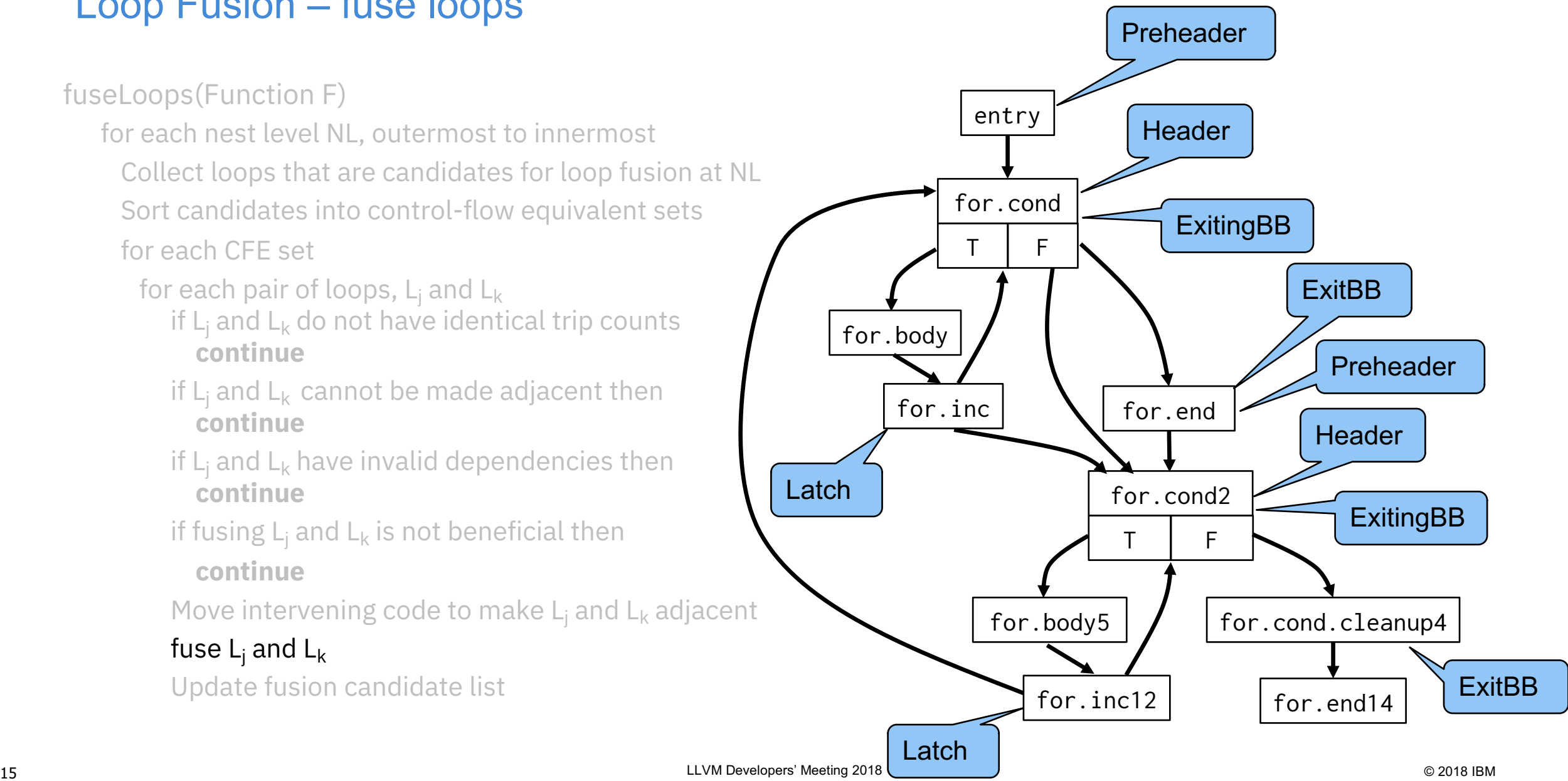

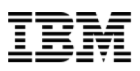

## Loop Fusion – update data structures

fuseLoops(Function F)

–for each nest level NL, outermost to innermost

Collect loops that are candidates for loop fusion at NL Sort candidates into control-flow equivalent sets

for each CFE set

for each pair of loops,  $L_i$  and  $L_k$ 

- if  $L_i$  and  $L_k$  do not have identical trip counts **continue**
- if  $L_i$  and  $L_k$  cannot be made adjacent then **continue**
- if  $L_i$  and  $L_k$  have invalid dependencies then **continue**
- if fusing  $L_i$  and  $L_k$  is not beneficial then **continue**

Move intervening code to make  $L_i$  and  $L_k$  adjacent

fuse  $L_i$  and  $L_k$ 

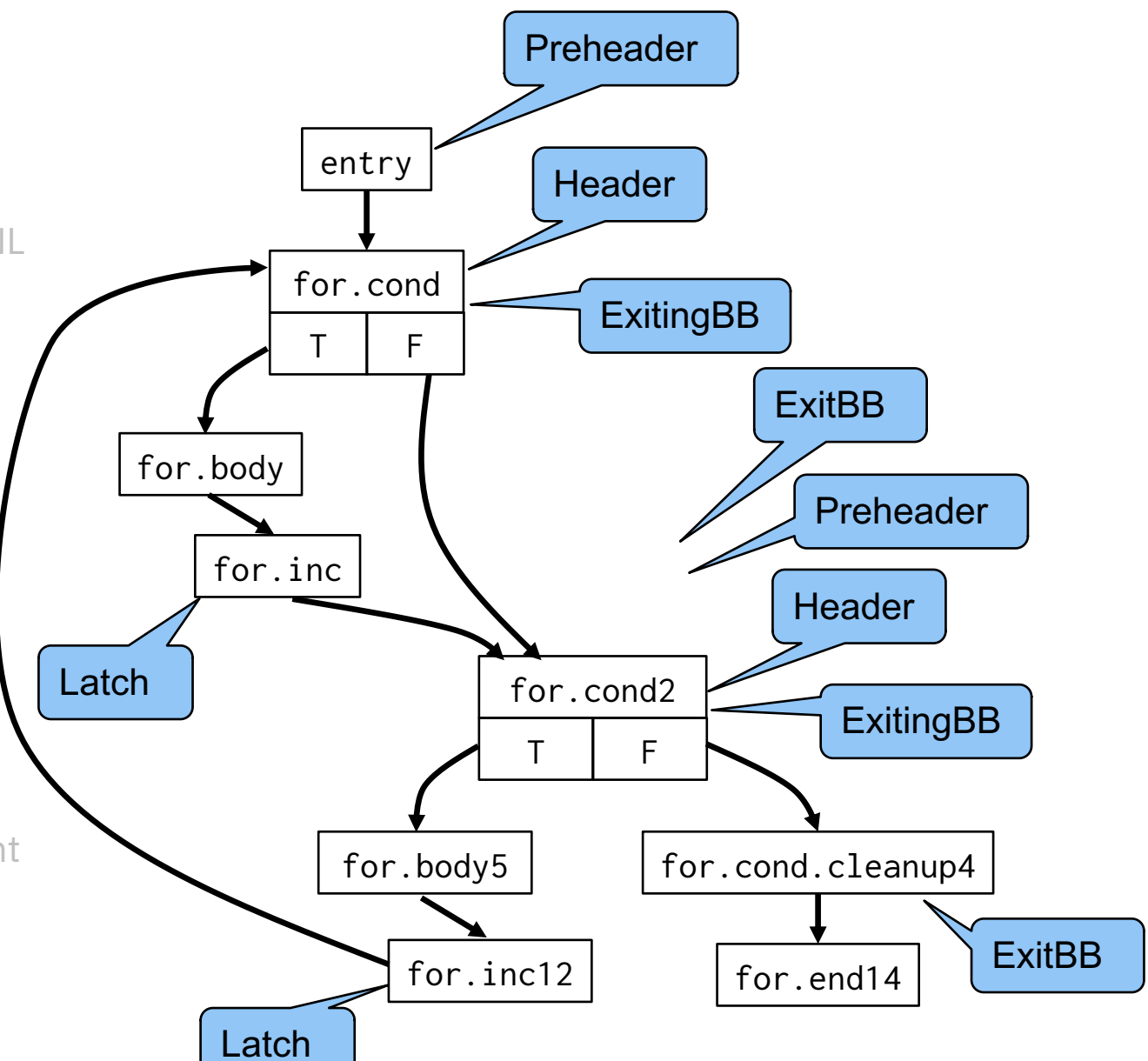

## After Loop Fusion

fuseLoops(Function F)

–for each nest level NL, outermost to innermost

Collect loops that are candidates for loop fusion at NL

Sort candidates into control-flow equivalent sets

for each CFE set

for each pair of loops,  $L_i$  and  $L_k$ 

- if  $L_i$  and  $L_k$  do not have identical trip counts **continue**
- if  $L_i$  and  $L_k$  cannot be made adjacent then **continue**
- if  $L_i$  and  $L_k$  have invalid dependencies then **continue**
- if fusing  $L_i$  and  $L_k$  is not beneficial then

#### **continue**

Move intervening code to make  $L_i$  and  $L_k$  adjacent

fuse  $L_i$  and  $L_k$ 

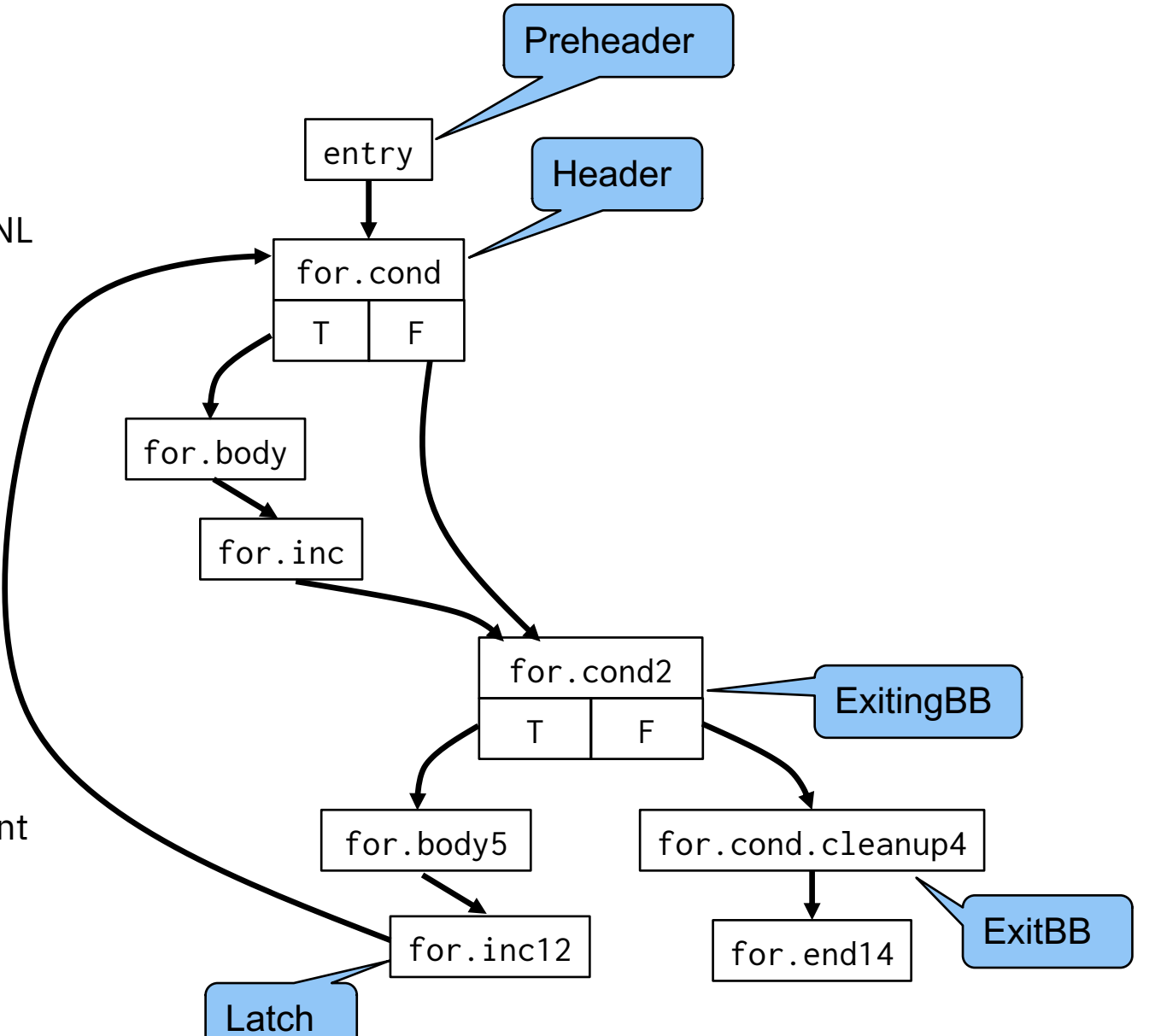

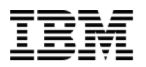

## Current placement of Loop Fusion

#### Old Pass Manager

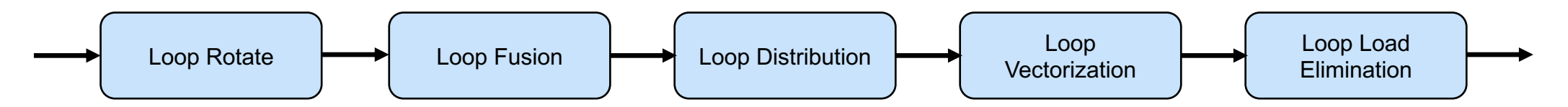

New Pass Manager

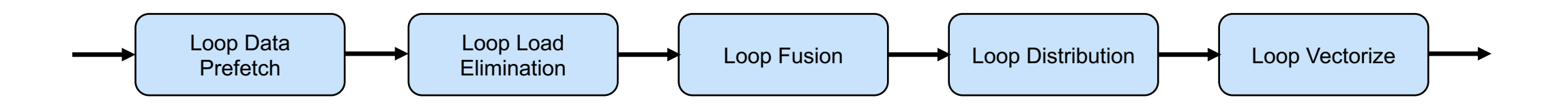

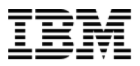

## Number of Loops Fused

#### SPEC 2006 SPEC 2017

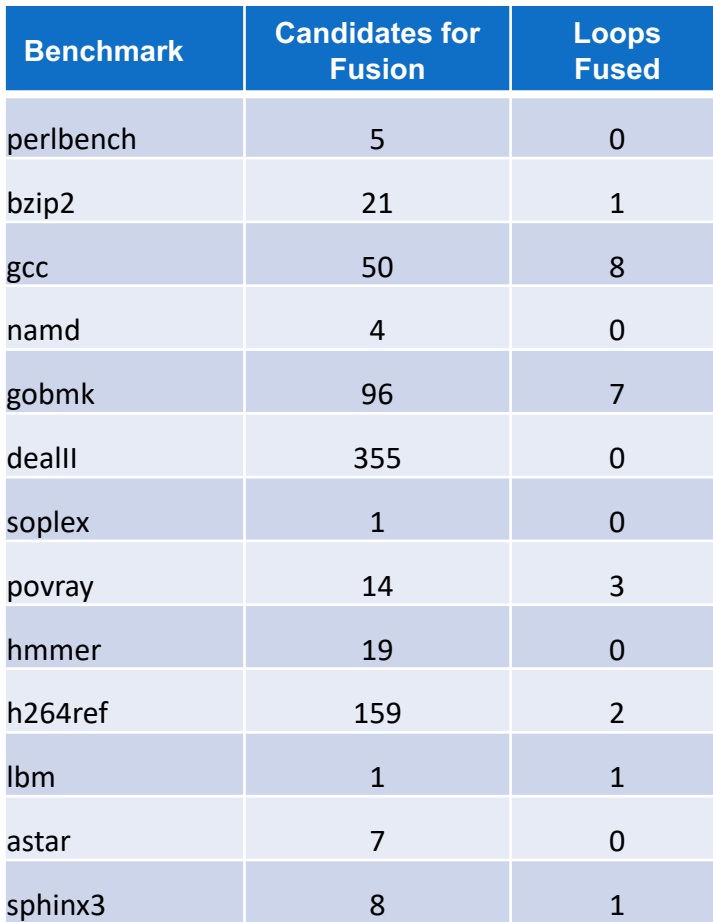

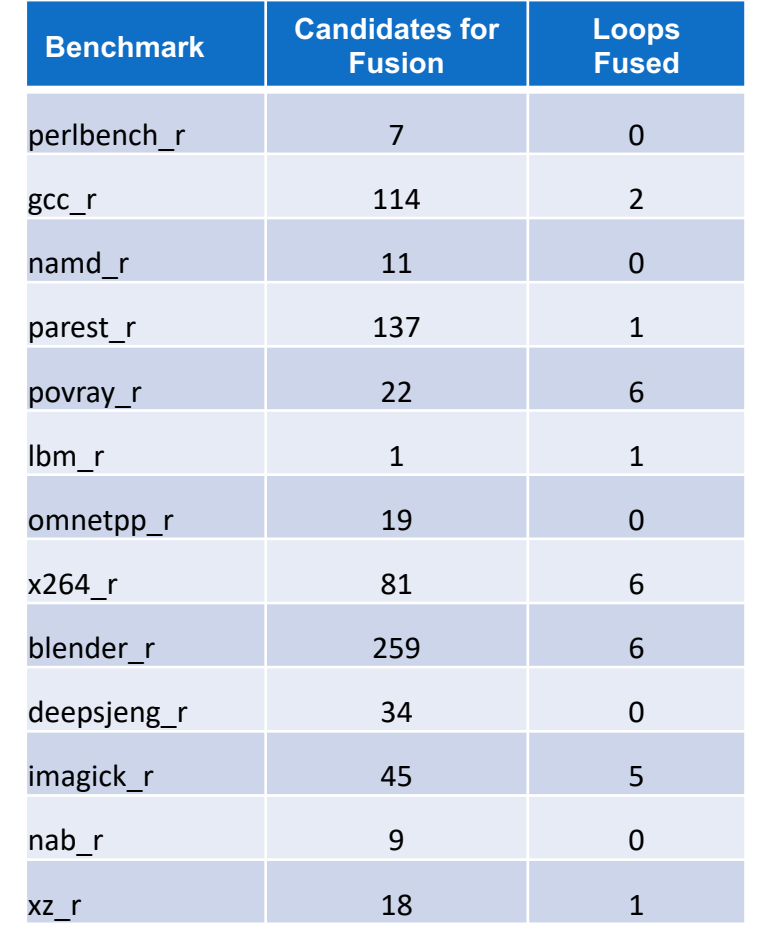

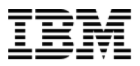

## Reasons for not fusing

## SPEC 2006 SPEC 2017

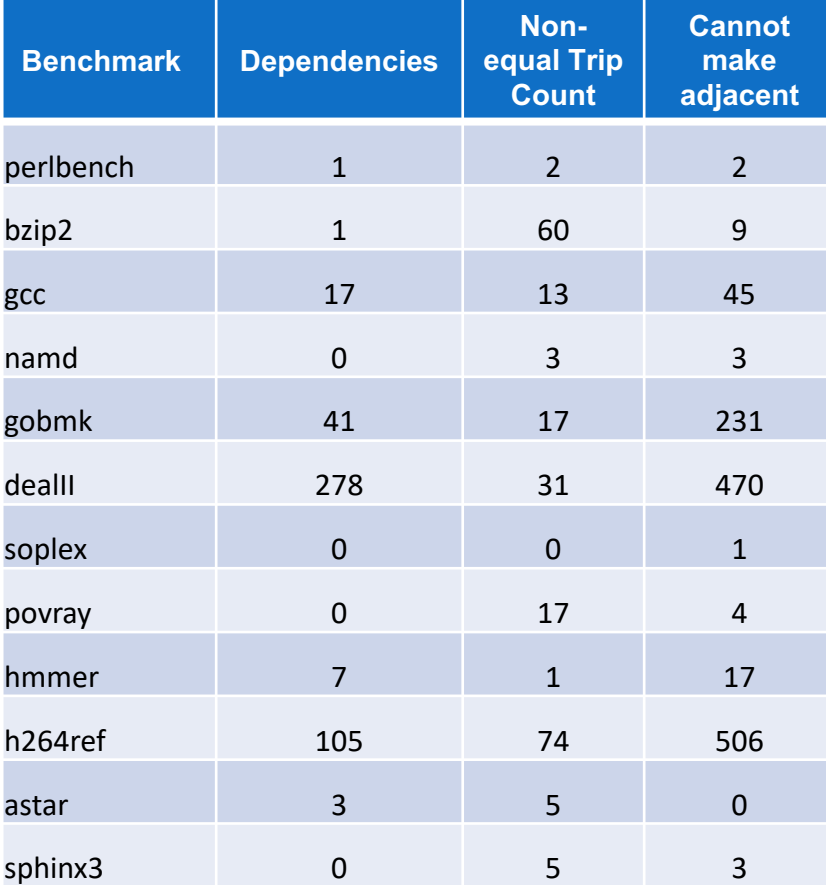

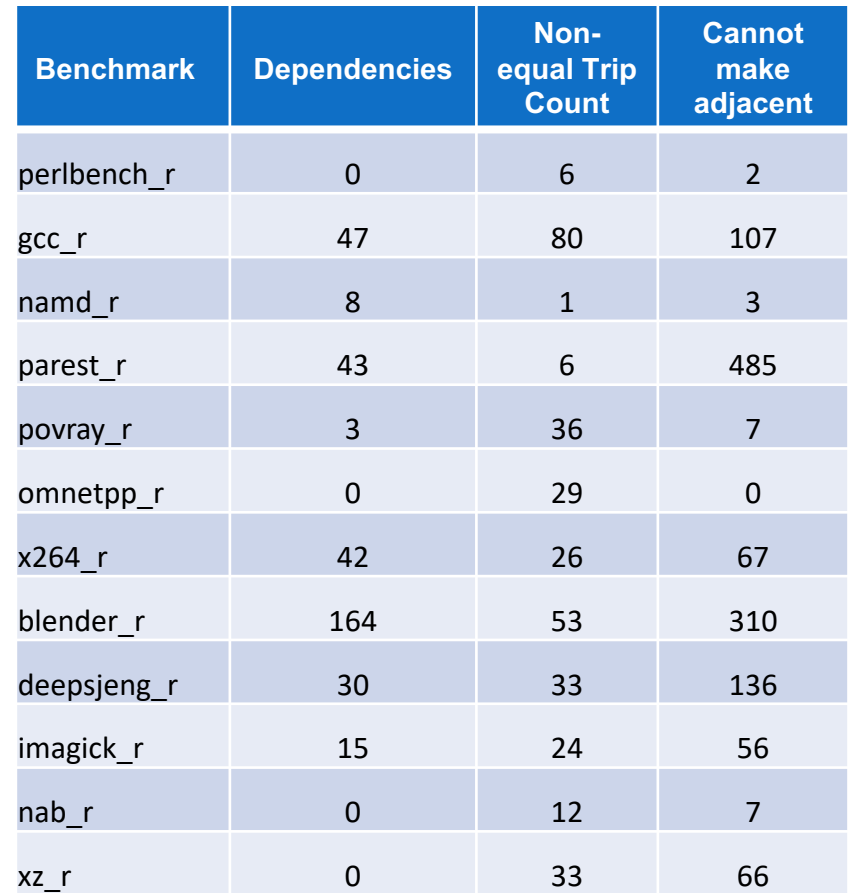

# Ineligible Loops

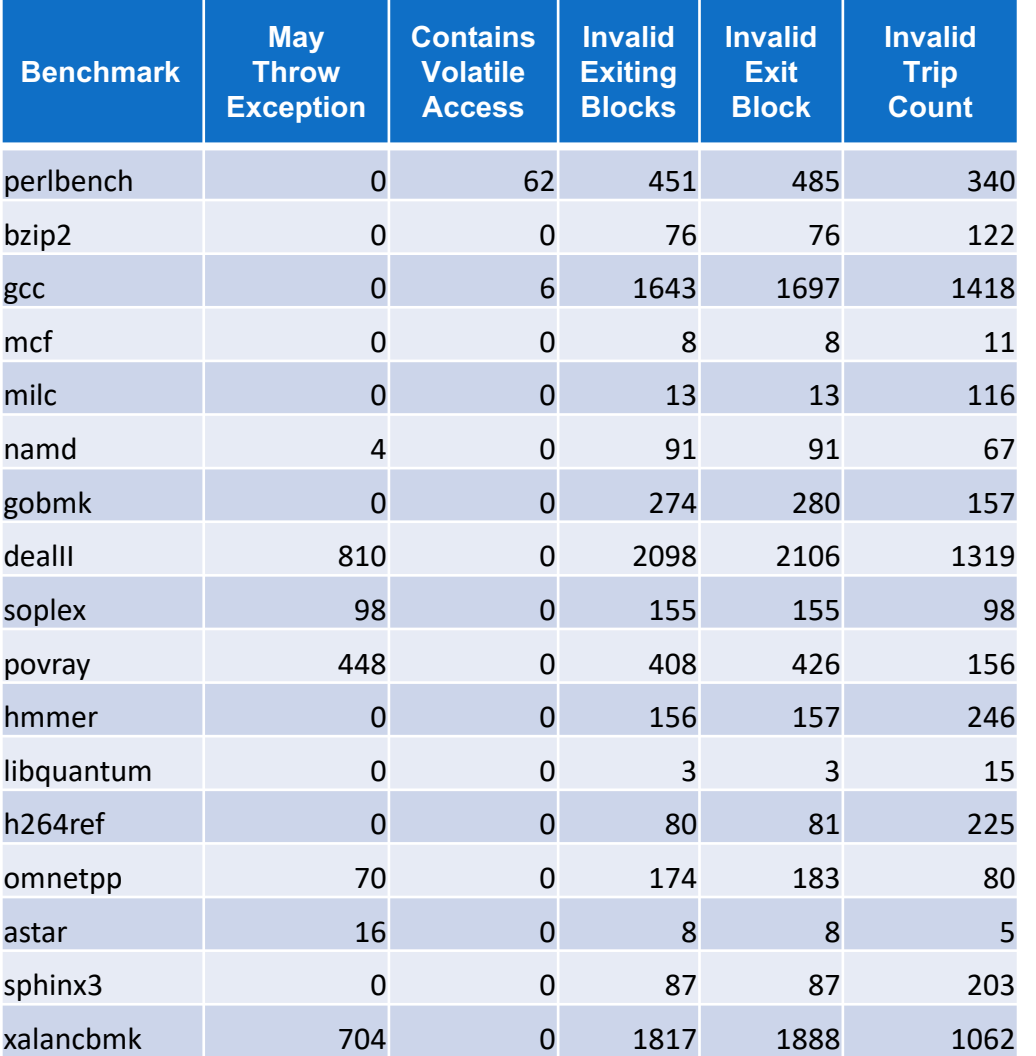

## SPEC 2006 SPEC 2017

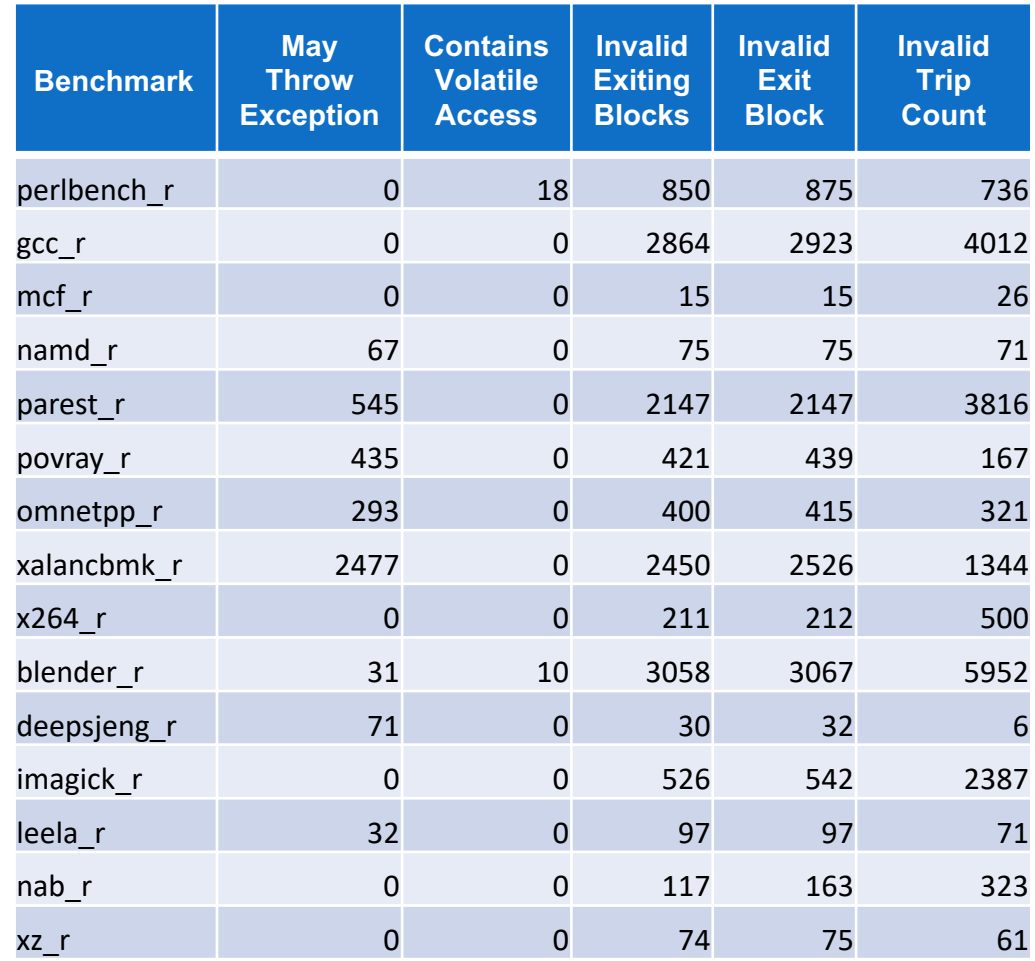

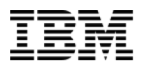

## Next steps

#### Post patch

Investigate location to run loop fusion

#### Enhancements to fuse more

- Non-equal trip counts
	- Loop peeling or splitting
- Dependencies
	- Loop alignment or skewing